$<<$  AutoCAD 2008

, tushu007.com

 $<<$  AutoCAD 2008  $>>$ 

- 13 ISBN 9787030223463
- 10 ISBN 7030223462

出版时间:2008-7

页数:490

字数:764000

extended by PDF and the PDF

http://www.tushu007.com

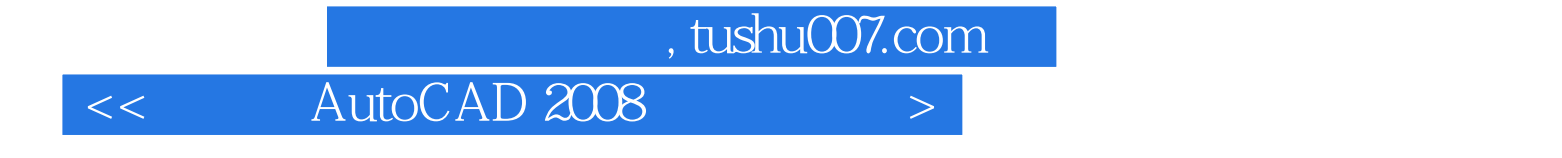

 $\text{AutoCAD } 2008$   $\text{AutoCAD }$  ,  $\setminus$ 

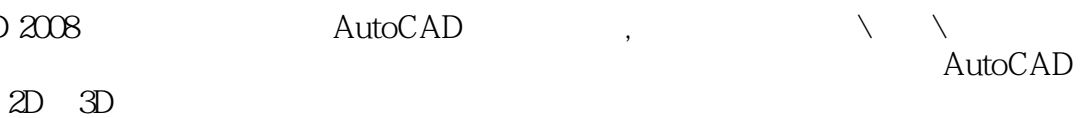

 $2D$  3D

 $\mathop{\rm AutoCAD}\nolimits$ 

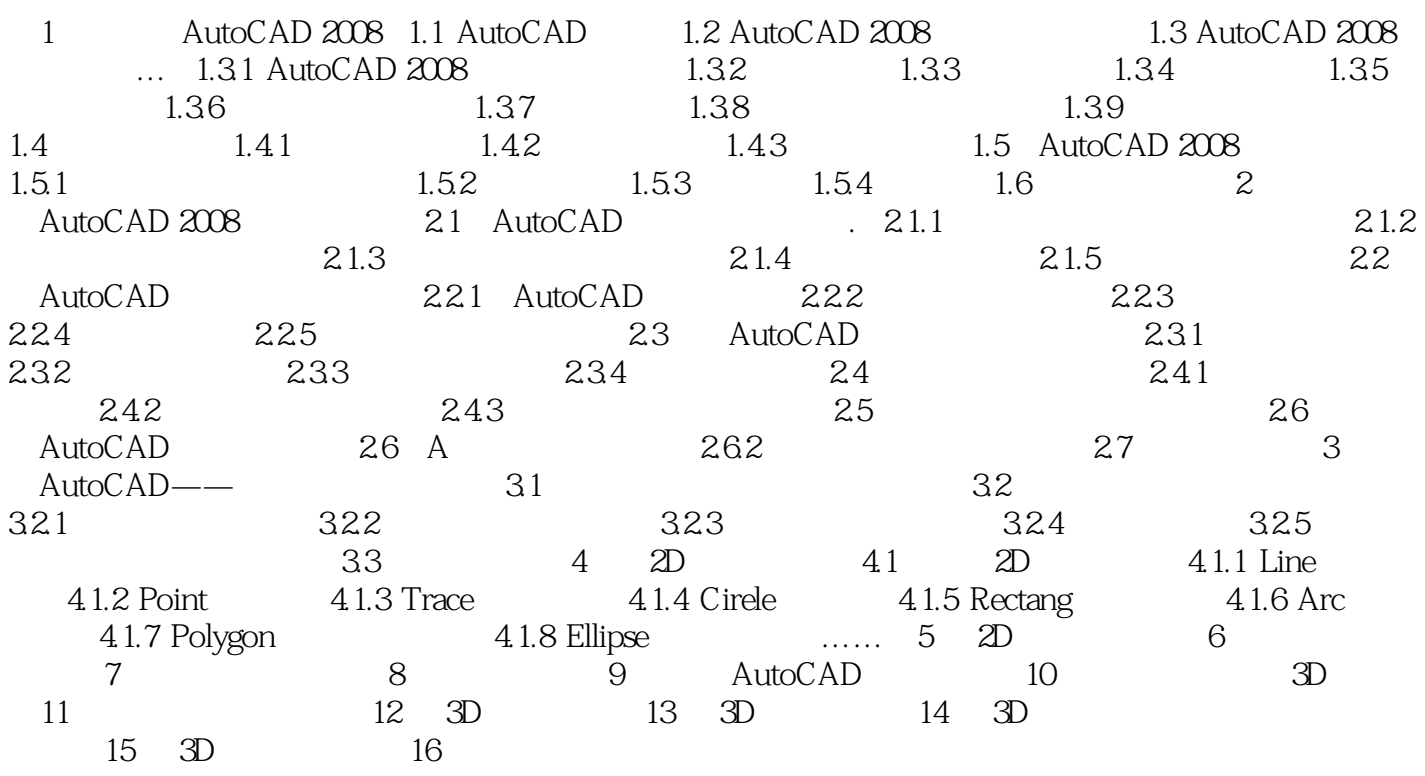

本站所提供下载的PDF图书仅提供预览和简介,请支持正版图书。

更多资源请访问:http://www.tushu007.com